Общество с ограниченной ответственностью "Аналитик ТелекомСистемы"

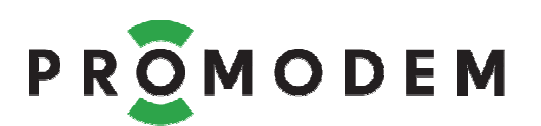

# **Телефонный Модем PROMODEM AnCom STF**

# РУКОВОДСТВО ПО ЭКСПЛУАТАЦИИ

РЭ 4234-014-11438828-05

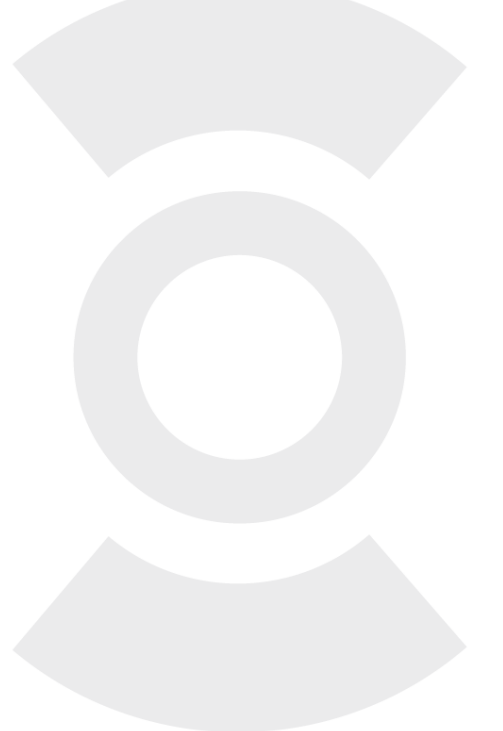

версия документации D03

Москва 2020

#### ВНИМАНИЕ! ЗАПРЕЩАЕТСЯ ИСПОЛЬЗОВАТЬ МОДЕМ БЕЗ ПОДКЛЮЧЕНИЯ К ГРОЗОЗАЩИТНОМУ ЗАЗЕМЛЕНИЮ!

Поздравляем с приобретением Продукта PROMODEM!

Следуйте настоящему Руководству в предложенном СОДЕРЖАНИЕМ порядке!

## **СОДЕРЖАНИЕ**

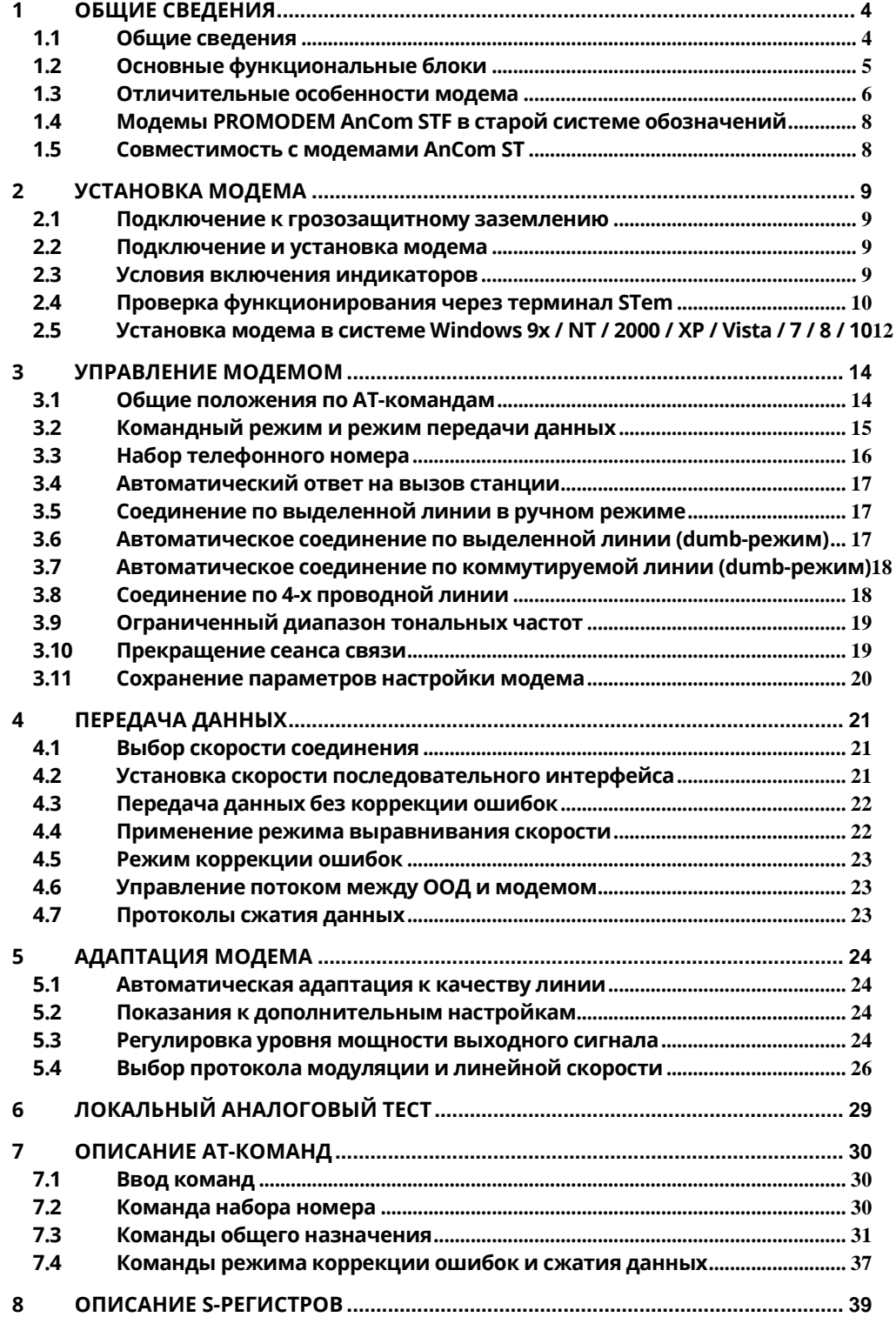

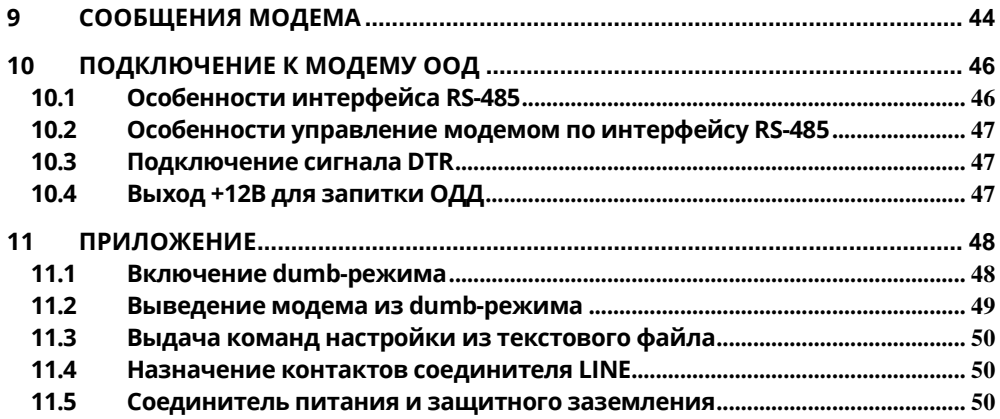

## **ДОПОЛНИТЕЛЬНАЯ ИНФОРМАЦИЯ**

## **И ПРИЛОЖЕНИЯ К РУКОВОДСТВУ ПО ЭКСПЛУАТАЦИИ**

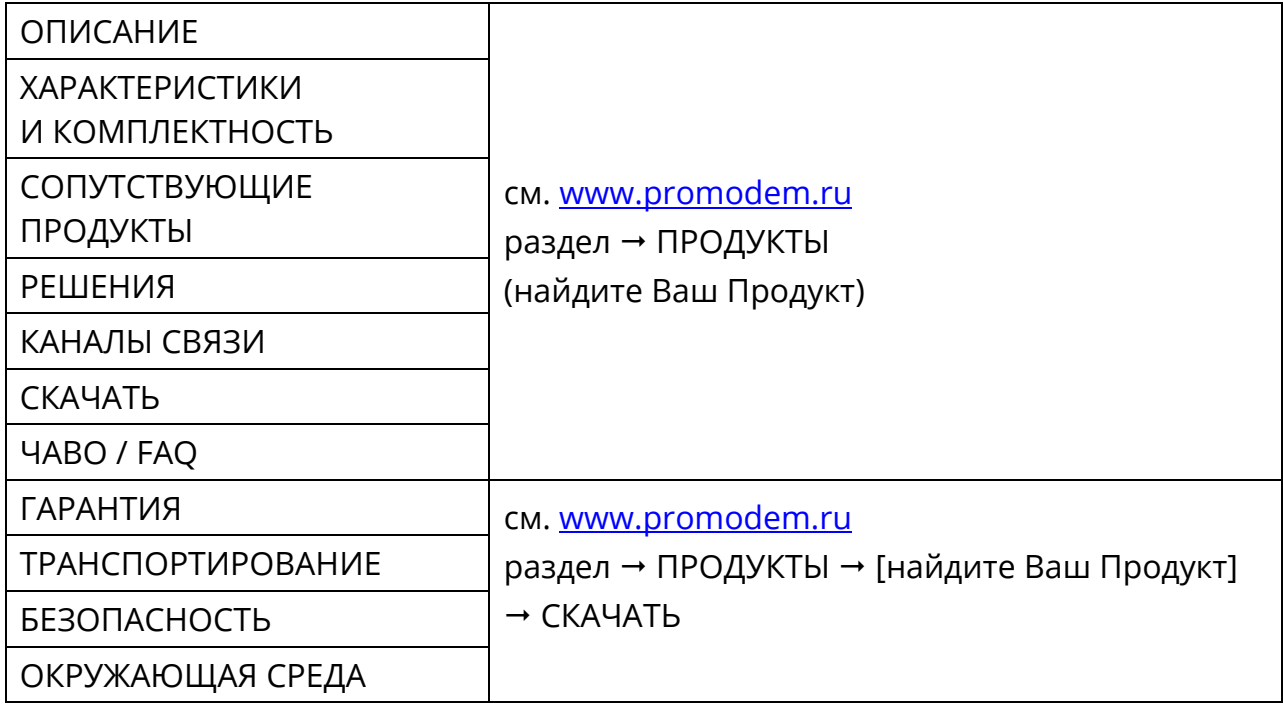

# **1 ОБЩИЕ СВЕДЕНИЯ**

#### 1.1 Общие сведения

Подключение модема к оконечному оборудованию данных (ООД) осуществляется по стыку RS-232C и RS-485.

Скорости обмена по интерфейсам RS-232C и RS-485, бит/c: 300, 600, 1200, 2400, 4800, 9600, 19200, 38400, 57600, 115200.

Формат символа последовательного интерфейса: 9-ти<sup>1</sup>, 10-ти или 11-битный, с битом контроля четности или без него, с одним или двумя стоповыми битами.

Модем поддерживает протоколы соединения, соответствующие Рекомендациям ITU-T V.34 (33.6 кбит/с), V.32bis, V.32<sup>3</sup>, V.22bis, V.22, V.23<sup>3</sup>, V.21, Bell 212A, Bell 103, а также V.92<sup>2</sup>, V.90<sup>2</sup>:

- Линейные скорости протокола V.34, бит/c: 33600, 31200, 28800, 26400, 24000, 21600, 19200, 16800, 14400, 12000, 9600, 7200, 4800, 2400;
- Линейные скорости протокола V.32bis, бит/c: 14400, 12000, 9600, 7200, 4800;
- Линейные скорости протокола V.32, бит/c: 9600, 7200, 4800;
- Линейные скорости протокола V.23, бит/c: 1200/75 (вызывающий) или 75/1200 (отвечающий) на приём/передачу;
- Линейные скорости протокола V.22bis, бит/c: 2400, 1200;
- Линейная скорость протокола V.22, бит/с: 1200;
- Линейная скорость протокола V.21, бит/c: 300;
- Линейная скорость протокола Bell 212A, бит/с: 1200;
- Линейная скорость протокола Bell 103, бит/c: 300.

Модем поддерживает протоколы коррекции ошибок, соответствующие Рекомендациям ITU-T V.42 LAPM, MNP 2-4 и протоколы сжатия данных, соответствующие Рекомендациям ITU-T V.44, V.42bis и альтернативный протокол сжатия MNP5.

Управление модемом осуществляется с помощью AT-команд.

 $\overline{a}$ 

<sup>1</sup> - только в режиме выравнивания скорости **\N1**

 $2$  - сервисная поддержка не осуществляется

 $^3$  - без полудуплексной передачи данных

## 1.2 Основные функциональные блоки

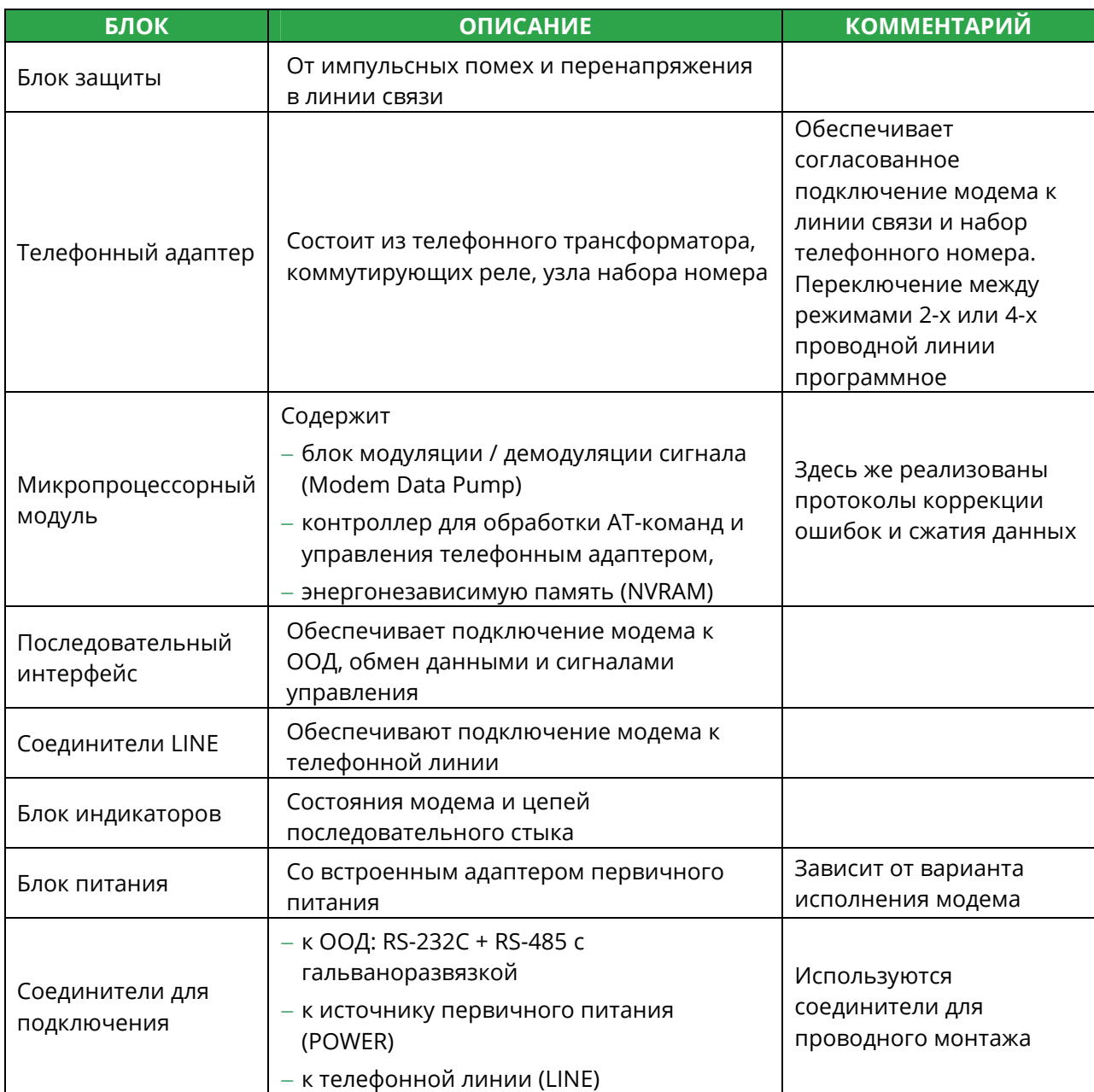

## 1.3 Отличительные особенности модема

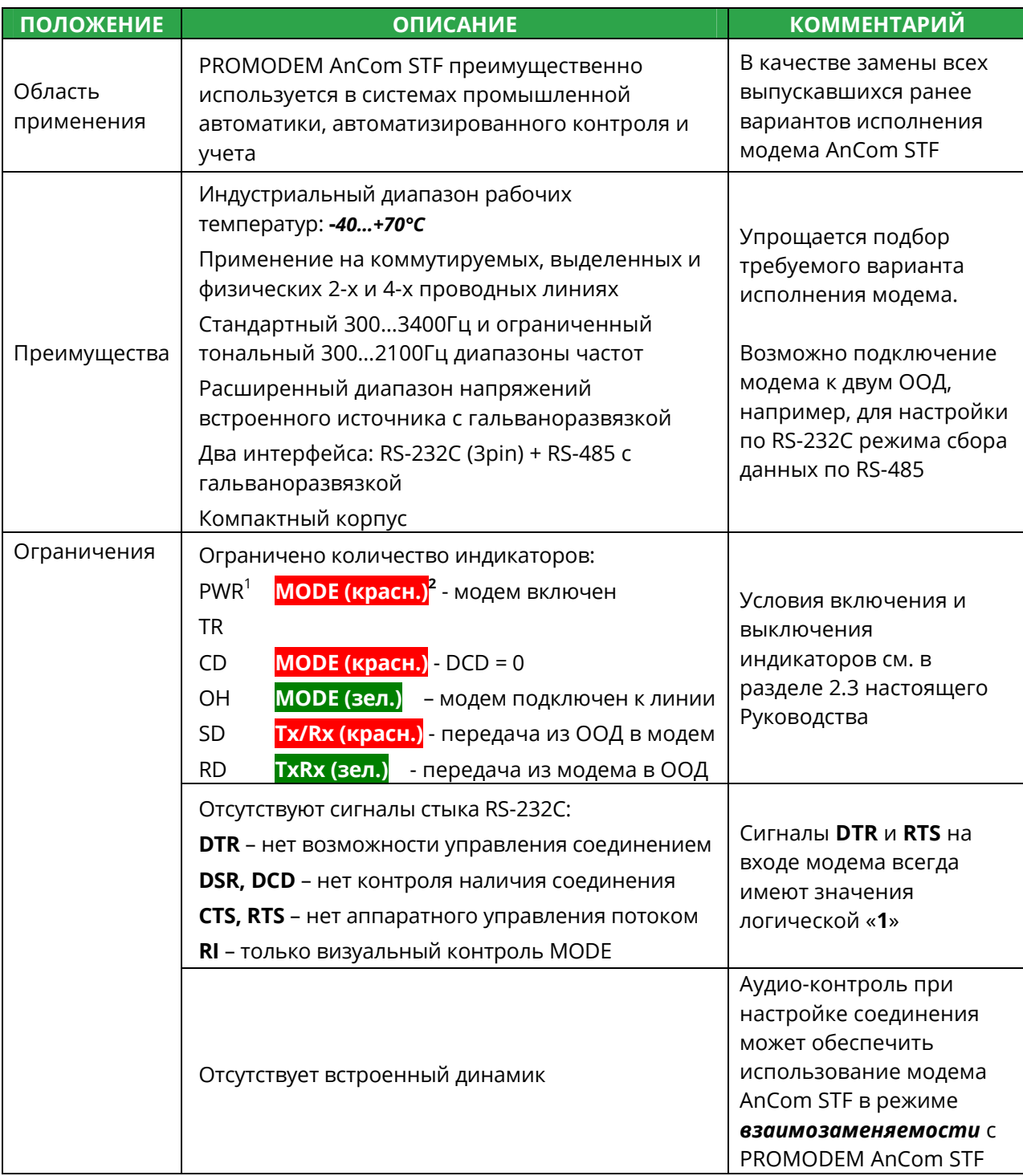

<sup>&</sup>lt;sup>1</sup> - индикаторы модема AnCom STF<br><sup>2</sup> - индикаторы PROMODEM AnCom STF

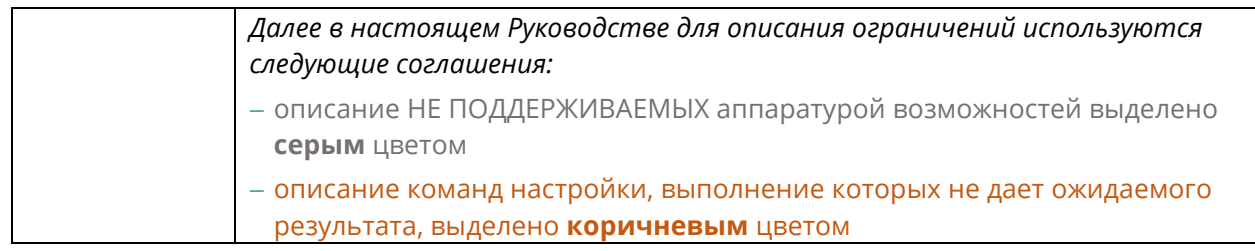

#### 1.4 Модемы PROMODEM AnCom STF в старой системе обозначений

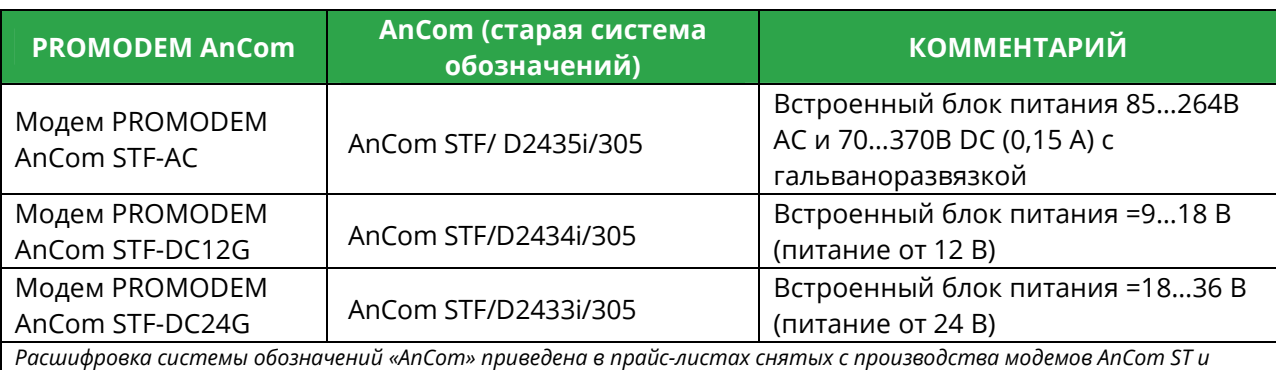

*AnCom STF на сайте http://www.analytic.ru/products/ Новые значение, отсутствующие в прайс-листах:* 

− *Тип корпуса «D2» = модем для установки на DIN-рейку в пластмассовом корпусе 92x72x36 мм; встроенный адаптер первичного питания, светодиодные индикаторы, клеммные соединители под винт: RS-232C (3pin) и RS-485, LINE, POWER; заземляющий провод; индустриальное исполнение; БЕЗ динамика* 

− *Тип питания «5» = переменное 85…264В AC и постоянное напряжение 70…370В DC* 

− *i = Индустриальный диапазон рабочих температур -40…+70°С*

#### 1.5 Совместимость с модемами AnCom ST

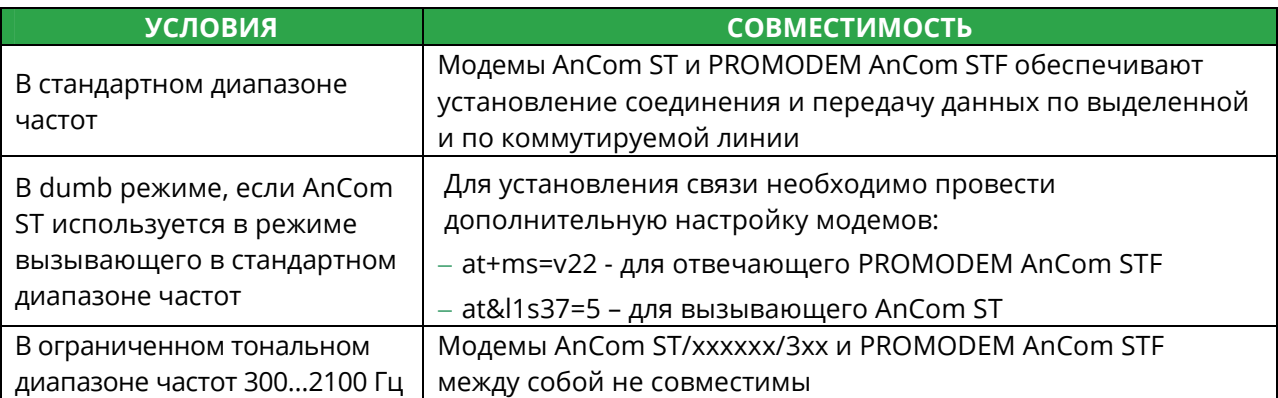

# **2 УСТАНОВКА МОДЕМА**

#### 2.1 Подключение к грозозащитному заземлению

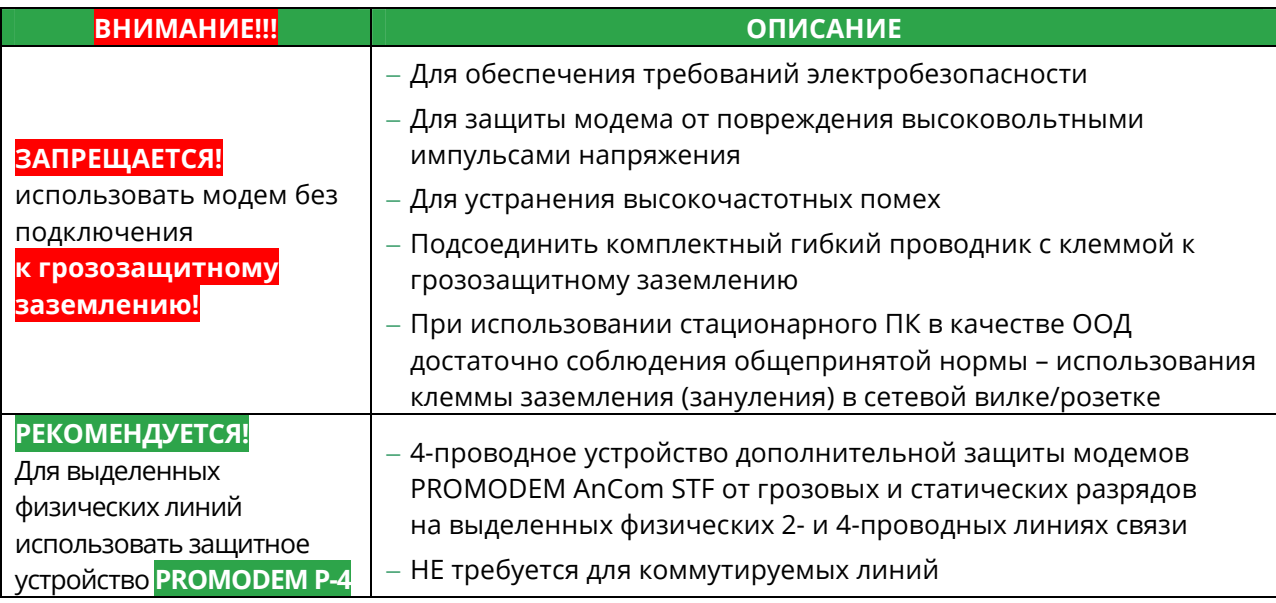

#### 2.2 Подключение и установка модема

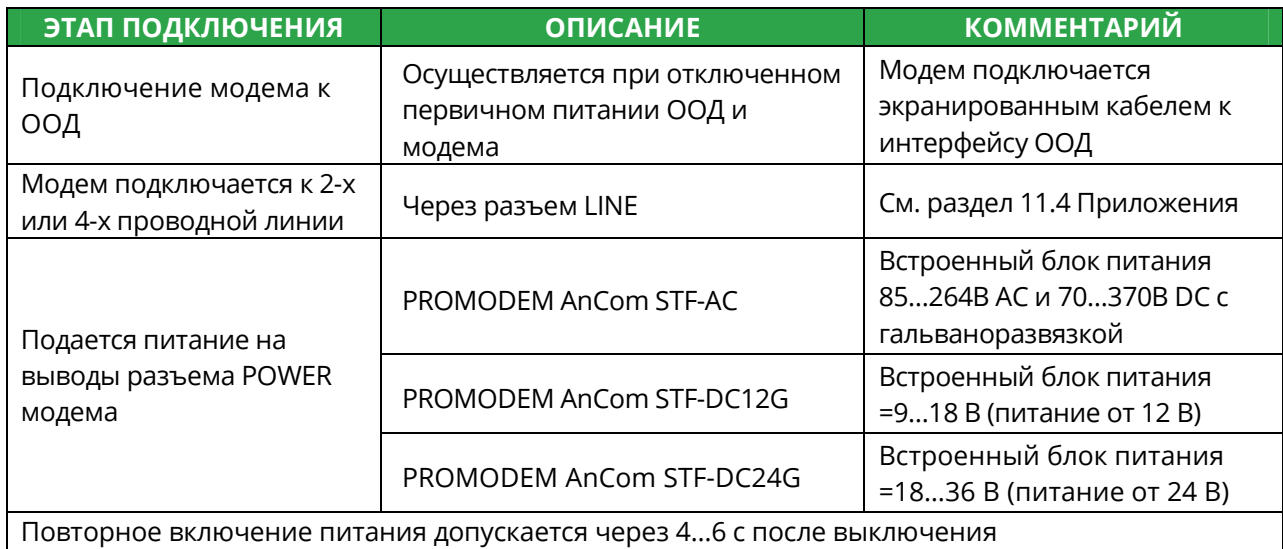

#### 2.3 Условия включения индикаторов

 $\overline{a}$ 

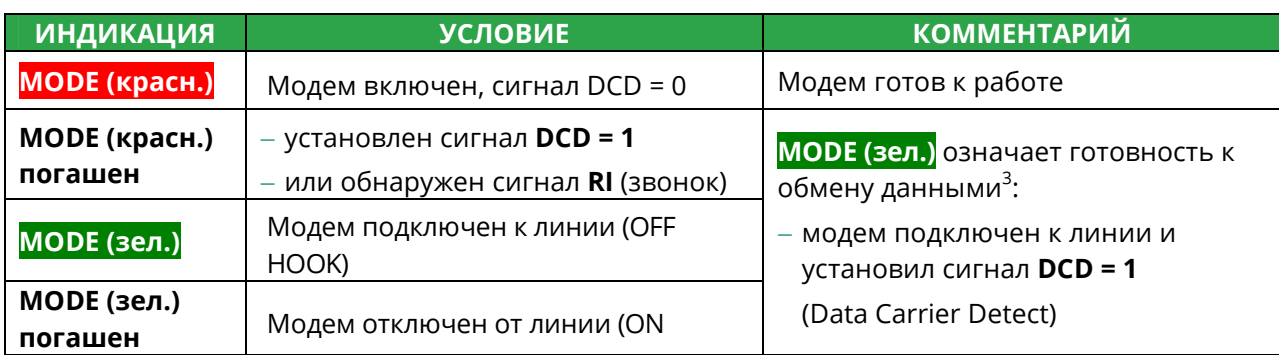

 $^{\rm 3}$  - при заводской настройке способа формирования сигнала DCD.

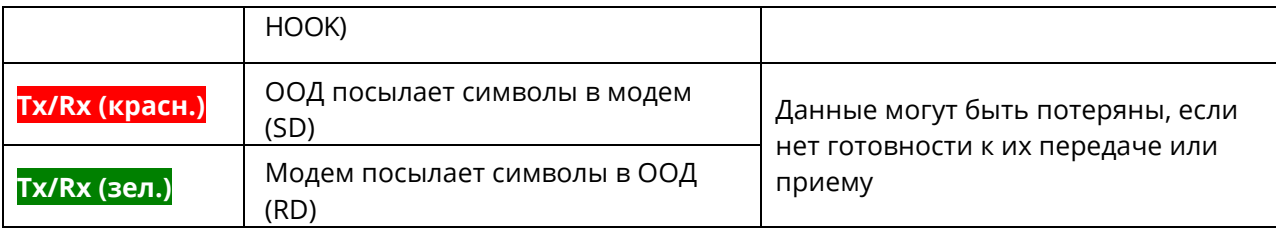

## 2.4 Проверка функционирования через терминал STem

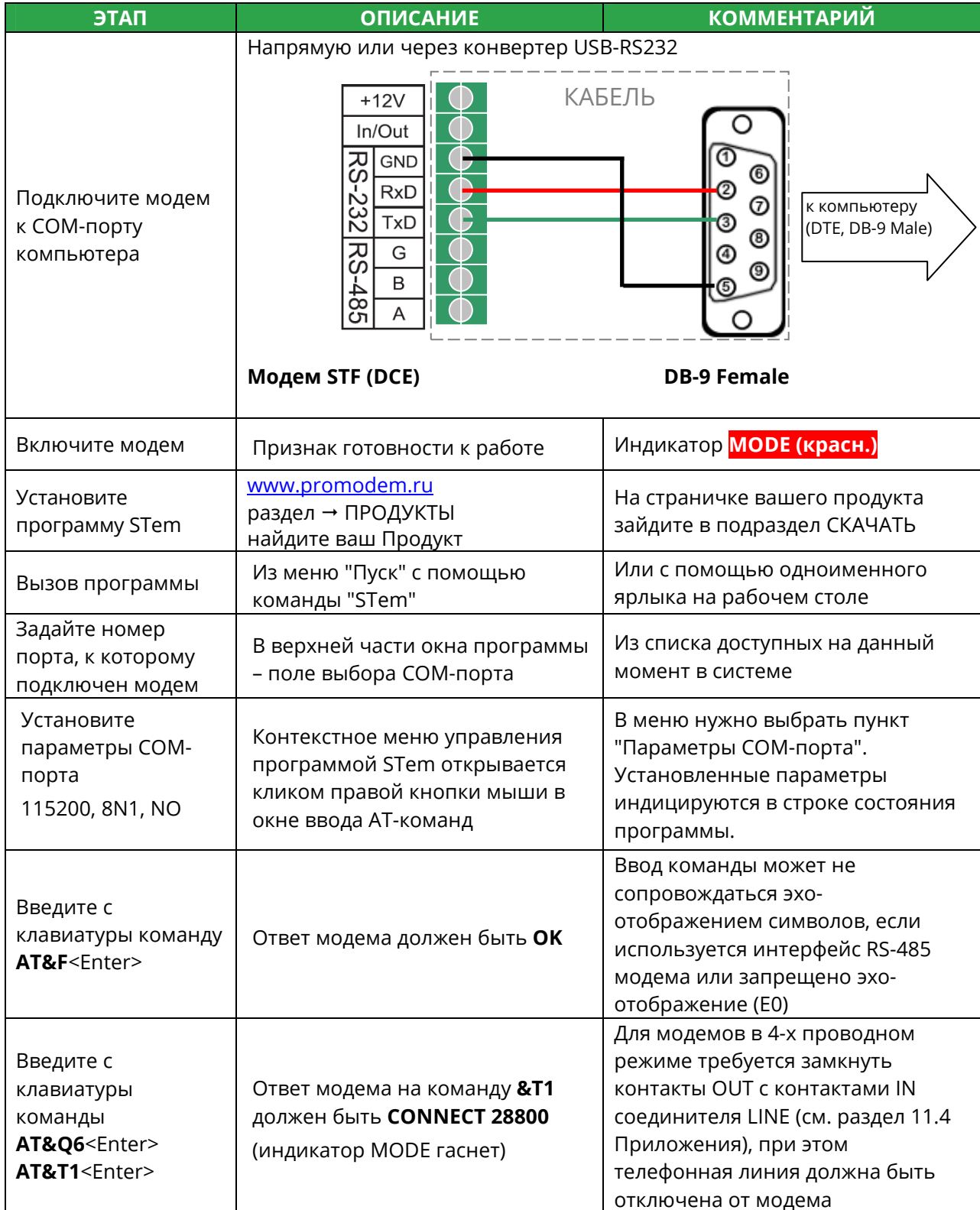

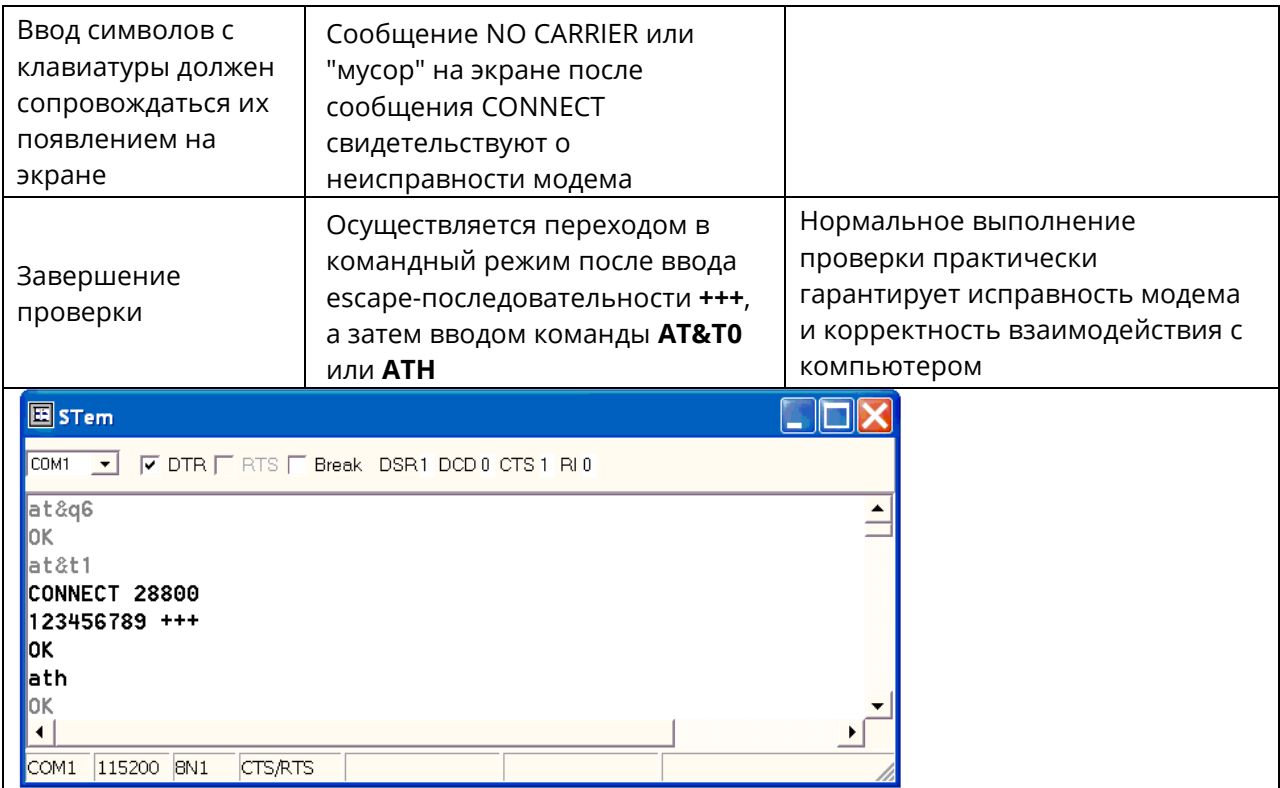

## 2.5 Установка модема в системе Windows 9x / NT / 2000 / XP / Vista / 7 / 8 / 10

![](_page_11_Picture_57.jpeg)

![](_page_12_Picture_29.jpeg)

.

.

# З УПРАВЛЕНИЕ МОДЕМОМ

## 3.1 Общие положения по АТ-командам

![](_page_13_Picture_10.jpeg)

## 3.2 Командный режим и режим передачи данных

![](_page_14_Picture_16.jpeg)

 $\mathbb{R}^n$ 

 $4$  - за исключением dumb-режима, в котором модем не реагирует на АТ-команды

## 3.3 Набор телефонного номера

![](_page_15_Picture_302.jpeg)

![](_page_16_Picture_308.jpeg)

#### 3.4 Автоматический ответ на вызов станции

![](_page_16_Picture_309.jpeg)

#### 3.5 Соединение по выделенной линии в ручном режиме

![](_page_16_Picture_310.jpeg)

#### 3.6 Автоматическое соединение по **выделенной линии** (dumb-режим)

![](_page_16_Picture_311.jpeg)

![](_page_17_Picture_307.jpeg)

## 3.7 Автоматическое соединение по **коммутируемой линии** (dumb-режим)

![](_page_17_Picture_308.jpeg)

#### 3.8 Соединение по 4-х проводной линии

 $\overline{a}$ 

![](_page_17_Picture_309.jpeg)

 $^{\rm 5}$  - удаленный модем должен быть сконфигурирован в отвечающем режиме (S0 > 0)

#### 3.9 Ограниченный диапазон тональных частот

![](_page_18_Picture_11.jpeg)

## 3.10 Прекращение сеанса связи

![](_page_18_Picture_12.jpeg)

![](_page_19_Picture_183.jpeg)

## 3.11 Сохранение параметров настройки модема

![](_page_19_Picture_184.jpeg)

# 4 ПЕРЕДАЧА ДАННЫХ

#### $4.1$ Выбор скорости соединения

![](_page_20_Picture_23.jpeg)

В режиме %Z1 (ограниченный диапазон тональных частот) фактическая линейная скорость вдвое меньше, чем линейная скорость, установленная командой +MS и индицируемая командой &V1

#### 4.2 Установка скорости последовательного интерфейса

![](_page_20_Picture_24.jpeg)

## 4.3 Передача данных без коррекции ошибок

![](_page_21_Picture_324.jpeg)

## 4.4 Применение режима выравнивания скорости

![](_page_21_Picture_325.jpeg)

![](_page_22_Picture_16.jpeg)

## 4.5 Режим коррекции ошибок

![](_page_22_Picture_17.jpeg)

## 4.6 Управление потоком между ООД и модемом

![](_page_22_Picture_18.jpeg)

## 4.7 Протоколы сжатия данных

![](_page_22_Picture_19.jpeg)

![](_page_23_Picture_19.jpeg)

# 5 АДАПТАЦИЯ МОДЕМА

#### 5.1 Автоматическая адаптация к качеству линии

![](_page_23_Picture_20.jpeg)

#### 5.2 Показания к дополнительным настройкам

![](_page_23_Picture_21.jpeg)

#### 5.3 Регулировка уровня мощности выходного сигнала

![](_page_23_Picture_22.jpeg)

![](_page_24_Picture_55.jpeg)

## 5.4 Выбор протокола модуляции и линейной скорости

![](_page_25_Picture_203.jpeg)

 $\overline{a}$ 

<sup>6</sup> - *V.34 со скоростью 33.6 Кбит/с часто называют V.34+ или V.34bis*

![](_page_26_Picture_41.jpeg)

![](_page_27_Picture_171.jpeg)

![](_page_27_Picture_172.jpeg)

# **6 ЛОКАЛЬНЫЙ АНАЛОГОВЫЙ ТЕСТ**

![](_page_28_Picture_140.jpeg)

# 7 ОПИСАНИЕ АТ-КОМАНД

#### $7.1$ Ввод команд

Ввод команды начинается префиксом at или АТ и заканчиваются вводом <Enter>. Символы команд после префикса можно объединять в строку и редактировать клавишей BS ( $\leftarrow$ ). Модем может принять максимум 50 символов командной строки.

- **AT** Префикс командной строки (не допускается At или аТ). После приема префикса модем "забывает" содержимое предыдущей командной строки.
- Повторение выполнения последней командой строки, вводится без префикса АТ и  $\mathbf{A}$ завершающего <Enter>.
- $^{+++}$ Переход в командный режим из режима передачи данных без разрыва соединения (еѕсаре-последовательность), вводится без префикса АТ и завершающего <Enter>.

#### 7.2 Команда набора номера

- **Dxxx** Набор телефонного номера: модем подключается к линии, набирает номер xxx и устанавливает соединение в режиме вызывающего. Ввод любого символа до получения сообщения **CONNECT** прерывает установление соединения. Номер xxx может содержать до 40 символов 0 - 9, \*, #, A - D, а также символы-модификаторы для управления процессом набора:
	- P признак импульсного набора; все последующие цифры телефонного номера (0 - 9) набираются в импульсном стандарте:
	- $\mathbf{T}$ признак тонального набора; все последующие цифры (0 - 9, А - D, \*, #) набираются в тональном стандарте:
	- S=n набор предварительно сохраненного телефонного номера; телефонный номер должен быть сохранен командой &Zn=kkk, где kkk - сохраняемый номер, **n** - индекс в списке номеров, 0,..3;
	- W ожидание сигнала "линия свободна" перед продолжением набора номера, время ожидания задается в регистре S7; используется при наборе номеров абонентов, требующих ожидания второго сигнала "линия свободна", например, при междугородных звонках или при выходе в город через местную ATC;
	- L повтор последнего набранного номера;
	- пауза перед набором очередной цифры номера; длительность паузы задается в  $\overline{a}$ регистре S8;
	- возврат в командный режим после набора номера без попытки установления  $\ddot{ }$ соединения, ставится в конце строки набора номера;
	- $\mathbf I$ отключение от линии на время, заданное в регистре S29; используется для работы с офисными мини-АТС, поддерживающими функцию hook flash;
	- ожидание паузы минимальной продолжительностью 5 с после приема хотя бы одного @ сигнала КОНТРОЛЬ ПОСЫЛКИ ВЫЗОВА (длинный гудок); если гудка нет, или гудки следуют непрерывно, выдается сообщение NO ANSWER; время ожидания паузы задается в регистре S7;
	- & ожидание credit card dialtone перед продолжением набора номера: время ожидания задается в регистре S7:
	- ٨ запрет выдачи вызывного тона модема (тональный сигнал 1300 Гц).

#### Пример использования модификаторов при наборе номера:

АТDТ9WP7756011 - набрать тональным набором цифру '9' местной АТС, дождаться сигнала «Линия свободна» от городской АТС и набрать импульсным набором городской номер 7756011.

#### $7.3$ Команды общего назначения

Команда может иметь числовой аргумент, его значение по умолчанию отмечено символом \*.

- A Команда ответа на вызов удаленного модема, аналогично автоматическому ответу на вызов станции. Модем подключается к линии и устанавливает соединение в режиме отвечающего. Ввод любого символа до получения сообщения **CONNECT** прерывает установление соединения.
- **Bn** Выбор протоколов соединения на скоростях 300 бит/с и 1200 бит/с в соответствии со стандартами ITU-T или Bell:
- $\Omega$ соединение по стандартам ITU-T на всех скоростях:
- $1*$ соединение по стандартам Bell на скоростях 300 бит/с и 1200 бит/с.
- **En** Управление эхо-отображением при вводе командной строки:
- $\overline{0}$ нет эхо-отображения символов командной строки на экране;
- $1*$ есть эхо-отображение символов командной строки на экране.
- **Hn** Управление подключением к телефонной линии:
- $0*$ отключить модем от линии (опустить трубку);
- $\mathbf{1}$ подключить модем к линии (поднять трубку).
- $\ln$ Запрос идентификационных данных модема:
- $\overline{3}$ идентификационные данные прошивки: AnCom STF;
- 6 идентификационные данные modem data pump: RCV56DPF-PLL.
- **Ln** Регулировка громкости динамика:
- $\overline{0}$ звук выключен;
- $1*$ минимальная громкость;
- $\mathcal{P}$ средняя громкость;
- $\overline{3}$ максимальная громкость.
- Mn Управление подключением динамика к линии:
- $\Omega$ динамик всегда отключён;
- $1*$ динамик включен во время набора номера и установления соединения;
- $\mathcal{P}$ динамик всегда включен (режим может использоваться для анализа причин ретрейнов и разрывов связи);
- $\overline{3}$ динамик включается после набора последнего знака в номере (при тональном наборе номера звук не слышен).
- On Переход из командного режима в режим передачи данных:
- $\Omega$ переход в режим передачи данных;
- 1 переход в режим передачи данных с выполнением процедуры ретрейна;
- 2 переход в режим передачи данных с выполнением процедуры ретрейна без изменения скорости соединения (используется в диагностических целях);
- 3 переход в режим передачи данных с выполнением процедуры согласования скорости соединения без изменения текущей скорости (используется в диагностических целях);
- 4 переход в режим передачи данных с уменьшением текущей скорости на один шаг (используется в диагностических целях);
- 5 переход в режим передачи данных с увеличением текущей скорости на один шаг (используется в диагностических целях);
- **P** Установка режима импульсного набора номера.
- **Qn** Управление выдачей модемных сообщений:
- 0\* разрешена выдача результирующих кодов или сообщений;
- 1 запрещена выдача результирующих кодов или сообщений.
- **Sn** Выбор регистра с номером n для просмотра или модификации.
- **Sn?** Индикация содержимого регистра Sn.
- **Sn=k** Запись значения k в регистр Sn, значение k задается в десятичной системе.
- **T**\* Установка тонального набора номера.
- **Vn** Управление формой выдачи модемных сообщений:
- 0 сообщения выдаются в виде цифровых кодов;
- 1\* сообщения выдаются в виде текстовых строк.
- **Wn** Управление индикацией скорости и выдачей дополнительных сообщений в процессе соединения:
	- 0\* индицируется скорость последовательного интерфейса, дополнительные сообщения не выдаются;
	- 1 индицируется скорость последовательного интерфейса; выдаются дополнительные сообщения о протоколах коррекции ошибок и сжатия данных;
	- 2 индицируется линейная скорость, дополнительные сообщения не выдаются.
- **Xn** Режим набора номера и определения сигналов телефонной станции:
	- 0 набор номера без ожидания сигнала ОТВЕТ СТАНЦИИ (непрерывный гудок); сигнал ЗАHЯТО не определяется; базовые сообщения (**CONNECT**);
	- 1 набор номера без ожидания сигнала ОТВЕТ СТАНЦИИ (непрерывный гудок); сигнал ЗАHЯТО не определяется; расширенные сообщения (**CONNECT 33600**);
	- 2 набор номера после обнаружения сигнала ОТВЕТ СТАНЦИИ; сигнал ЗАHЯТО не определяется; расширенные сообщения с выдачей сообщения NO DIAL TONE;
	- 3 набор номера без ожидания сигнала ОТВЕТ СТАНЦИИ; определяется сигнал ЗАHЯТО; расширенные сообщения с выдачей сообщения **BUSY**;
	- 4\* набор номера после обнаружения сигнала ОТВЕТ СТАНЦИИ; определяется сигнал ЗАHЯТО; расширенные сообщения с выдачей сообщений **NO DIALTONE** и **BUSY**.
- **Zn** Восстановление параметров настройки модема, сохраненной в энергонезависимой памяти (NVRAM):
	- 0 восстановление параметров настройки модема из STORED PROFILE 0;
	- 1 восстановление параметров настройки модема из STORED PROFILE 1;
- **&Cn** Способ формирования сигнала DCD:
	- 0 сигнал DCD = 1 устанавливается при включении модема;
	- 1\* сигнал DCD = 1 устанавливается при обнаружении несущей в линии связи.
- **&Dn** Реакция модема на переход сигнала DTR из 1 в 0:
	- 0 модем игнорирует управляющий сигнал DTR:
	- 1 модем сохраняет соединение и переходит в командный режим;
	- 2\* модем разрывает соединение и переходит в командный режим, при DTR = 0 **запрещен набор номера и ответ на вызов станции**;
	- 3 модем реагирует аналогично команде **Z**, команда &Yn указывает загружаемый профиль.
- **&Fn** Восстановление заводской конфигурации параметров настройки модема**.** 
	- 0 устанавливает заводскую конфигурацию 0;
	- 1 устанавливает заводскую конфигурацию 1 (конфигурации 0, 1 в ПЗУ совпадают);

Команда **&F не изменяет** параметры, установленные командами **&Zn, %Fn**, **%Zn** и **S91**.

- **&Gn** Генерация сигналов защитной частоты. Защитный тон сигнализирует АТС, что на линии работает модем. Используется редко:
	- 0\* модем не выдает сигнал защитной частоты;
	- 1 модем не выдает сигнал защитной частоты;
	- 2 модем генерирует сигнал с частотой 1800 Гц.
- **&Kn** Параметры управления потоком, команда дублируется **\Qn**:
	- 0 управление потоком не используется;
	- 3\* управление потоком с помощью сигналов RTS/CTS;
	- 4 управление потоком с помощью символов XON/XOFF;
	- 5 управление потоком с помощью пересылки символов XON/XOFF удаленному модему.
- **&Ln** Режим выделенной или коммутируемой линии:
	- 0\* режим коммутируемой линии;
	- 1 режима выделенной линии, выбор не оказывает влияния на работу модема.
- **&Mn** Выбор асинхронно/синхронного режима передачи данных, подмножество &Qn:
	- 0 асинхронный режим с выравниваем скорости (см. &Q0);
	- *1 синхронный режим передачи данных и асинхронный в командном режиме (см. &Q1) не поддерживается;*
	- *2 синхронный режим передачи данных и асинхронный в командном режиме, набор номера осуществляется сигналом DTR из 0-ой ячейки – не поддерживается;*
- *3 синхронный режим передачи данных и асинхронный в командном режиме, сигналом DTR осуществляется переключение между режимами Данные/Голос – не поддерживается;*
- **&Rn** *Способ формирования сигнала CTS в синхронном режиме операций:*
	- 1\* *сигнал CTS = 1 независимо от значения сигнала RTS*.
- **&Pn** Коэффициент заполнения (соотношение импульс/пауза) при импульсном наборе номера:
	- 0\* коэффициент заполнения 39% / 61%, 10 импульсов в секунду (Россия, США);
	- 1 коэффициент заполнения 33% / 67%, 10 импульсов в секунду (Европа);
	- 2 коэффициент заполнения 39% / 61%, 20 импульсов в секунду (Россия, США);
	- 3 коэффициент заполнения 33% / 67%, 20 импульсов в секунду (Россия, США).
- **&Qn** Режим передачи данных и согласования протокола коррекции ошибок:
	- 0 асинхронный режим с выравниваем скорости;
	- *1 синхронный режим передачи данных и асинхронный в командном режиме не поддерживается*;
	- *2 синхронный режим передачи данных и асинхронный в командном режиме, набор номера осуществляется сигналом DTR из 0-ой ячейки – не поддерживается;*
	- *3 синхронный режим передачи данных и асинхронный в командном режиме, сигналом DTR осуществляется переключение между режимами Данные/Голос – не поддерживается;*
	- 5\* асинхронный режим с протоколами коррекции ошибок V.42 или MNP; если соединение по протоколу коррекции ошибок невозможно, модем устанавливает соединение в соответствии с установками в регистре **S36**
	- 6 асинхронный режим с буферизацией.
- **&Sn** Способ формирования сигнала DSR:
	- 0\* сигнал DSR = 1 устанавливается при включении модема;
	- 1 сигнал DSR = 1 устанавливается после обнаружения сигнала от удаленного модема.
- **&Tn** Выполнение встроенных тестов:
	- 0 прекратить выполнение теста после ввода escape-последовательности **+++**;
	- 1 выполнить локальный аналоговый тест (локальная аналоговая петля);
- $\texttt{\&V}$  Просмотр текущей конфигурации модема и сохраненных профилей конфигурации $^7$ .

**&V1** Просмотр статистики последнего сеанса связи, формат вывода:

![](_page_33_Picture_206.jpeg)

 $\overline{a}$ 

 $7$  - в конфигурации присутствуют неиспользуемые &J0, &R1, &X0, &T5, S09, S18, S40, S41.

![](_page_34_Picture_131.jpeg)

&Yn Определяет профиль, который загружается из NVRAM при включении модема:

- $\Omega$ загрузка параметров настройки модема из STORED PROFILE 0;
- $\mathbf{1}$ загрузка параметров настройки модема из STORED PROFILE 1.

&Wn Запись в NVRAM профиля параметров настройки модема:

- запись параметров настройки в STORED PROFILE 0;  $\Omega$
- $\mathbf{1}$ запись параметров настройки в STORED PROFILE 1.

**&Zn=xxx** Запись телефонного номера в список номеров для упрощенного набора:

 $n = 0...3$ - номер ячейки для занесения телефонного номера в список;

- телефонный номер (не более 31-го символа). **XXX** 

Набор сохраненного в ячейке номера осуществляется командой ATDS=n.

%Fn Выбор режима 2-х или 4-х проводной линии:

- $\Omega$ режим 2-х проводной линии;
- 1\* режим 4-х проводной линии;

Если модем не предназначен для работы в 4-х проводном режиме, в ответ на %F1 выдается сообщение ERROR.

Выбранный режим сохраняется в NVRAM по команде &W и автоматически устанавливается при включении модема, команда &F не изменяет параметры настройки, заданные командой %Fn.

- %Zn Выбор частотного диапазона:
	- 0 стандартный диапазон частот 300...3400 Гц, максимальная линейная скорость передачи 33600 бит/с;
	- 1\* ограниченный диапазон частот 300...2100 Гц, максимальная линейная скорость передачи 14400 бит/с:

Если модем не предназначен для работы в ограниченном диапазоне тональных частот, в ответ на %Z1 выдается сообщение ERROR.

Выбранный режим сохраняется в NVRAM по команде &W и автоматически устанавливается при включении модема, команда &F не изменяет параметры настройки, заданные командой %Zn.

%En Управление запросами ретрейна и изменения линейной скорости:

- $\Omega$ запрещен запрос ретрейна;
- разрешен запрос ретрейна при длительном<sup>8</sup> изменении критерия EQM;  $\mathbf{1}$
- $2^{\star}$ разрешен запрос изменения линейной скорости (fallback / fall forward) при длительном<sup>7</sup> изменении ЕQM.

<sup>&</sup>lt;sup>8</sup> - длительностью больше 1 минуты

- %L Возвращает значение уровня принимаемого сигнала в дБм.
- **%Q** Возвращает значение старшего байта критерия качества EOM (Eye Quality Monitor).
- Установка признака dumb-режима: +Dn
	- 0\* режим управления с помощью АТ-команд;
	- $\mathbf{1}$ режим автоматического соединения после включения (неуправляемый dumb-режим).
- +IPR Скорость последовательного интерфейса, формат команды:
- +IPR=n Устанавливает значения скорости последовательного интерфейса:

0\* - скорость интерфейса устанавливается при вводе АТ-команд: на требуемой скорости необходимо ввести в модем AT-команду и сохранить текущие настройки в NVRAM. Ввод команды AT&W обеспечивает выполнение двух этих условий и после выключения и включения модема его последовательный интерфейс будет настроен на необходимую скорость.

- n>0 скорость устанавливается из ряда значений 300, 1200, 2400, 4800, 9600, 19200, 38400, 57600, 115200, 230400; текущая скорость изменяется после сообщения ОК: параметр n>0 не сохраняется в NVRAM, команда &W его не записывает.
- $+IPR?$ Вывод текущего значения параметра n;
- +IPR=? Вывод справки о формате ввода команды.
- $HFC$ Параметры управления потоком, формат команды:
- +IFC= by DTE, by modem Устанавливает параметры управления потоком
	- **by DTE -** управления потоком данных, принимаемых от модема:
		- 0 управление потоком не используется;

1 - символы XON/XOFF в передаваемых по стыку данных, XON/XOFF не предаются удаленному модему;

- 2\* управление сигналом RTS;
- 3 управление через удаленный модем передачей символов XON/XOFF.
- **by modem -** управления потоком данных, передаваемых через модем:
	- 0 управление потоком не используется;
	- 1 символы XON/XOFF в принимаемых от модема данных;
	- 2\* управление сигналом CTS.
- $+IFC?$ Вывод текущих значений параметров управления потоком;
- +IFC=? Вывод справки о формате ввода команды.
- +MS Протокол модуляции и скорости передачи и приема данных, формат команды:
- +MS=Protocol, automode, min tx rate, max tx rate, min rx rate, max rx rate Устанавливает параметры протокола модуляции, см. раздел 5.4 настоящего Руководства
- $+MS$ ? Вывод текущих значений параметров протокола модуляции;
- +MS=? Вывод справки о формате ввода команды.
- \$Pn Поддержка процедуры Plug and Play:
	- 0\* процедура не поддерживается;
- 1 процедура поддерживается.
- **\Bn** Передает удаленному модему сигнал BREAK продолжительностью **n\***100 мс, значения **n**=1,..9, по умолчанию **n**=3. Заданная продолжительность BREAK учитывается только в режиме соединения без коррекции ошибок, в режиме с коррекцией ошибок BREAK имеет длительность 300 мс. Реакция модема на получение BREAK задается командой \K.
- **\Kn** Управление реакцией модема при получении сигнала BREAK от удалённого модема, от компьютера в режиме передачи данных или при получении команды **\B**.

#### *Режим передачи данных, модем получает сигнал BREAK от компьютера:*

- \K0 сигнал BREAK переводит модем в командный режим, не передается удаленному модему;
- \K1 сигнал BREAK очищается буфер данных и передается удаленному модему;
- \K2 то же, что и \К0;
- \K3 удаленному модему передается срочный сигнал BREAK вне очереди передачи данных;
- \K4 то же, что и \К0;
- \K5**\*** удаленному модему передается сигнал BREAK в порядке очереди передачи данных.

#### *Режим передачи данных, модем получает сигнал BREAK от удаленного модема:*

- \K0 очищается буфер данных и посылается сигнал BREAK компьютеру;
- \K1 то же, что и \К0;
- \K2 компьютеру передается срочный сигнал BREAK вне очереди передачи данных;
- \K3 то же, что и \К2;
- \K4 компьютеру передается сигнал BREAK в порядке в порядке очереди передачи данных;
- \K5\* то же, что и \К4.

#### *Командный режим, модем получает команду \Bn от компьютера:*

- \K0 очищается буфер данных и посылается сигнал BREAK удаленному модему;
- \K1 то же, что и \К0;
- \K2 удаленному модему передается срочный сигнал BREAK вне очереди передачи данных;
- \K3 то же, что и \К2;
- \K4 удаленному модему передается сигнал BREAK в порядке очереди передачи данных;
- $\frac{K5*}{T}$  то же, что и  $K4$ .

#### 7.4 Команды режима коррекции ошибок и сжатия данных

- **\Nn** Режим передачи данных и согласования протокола коррекции ошибок:
	- 0 асинхронный режим с буферизацией, эквивалент &Q6;
	- 1 асинхронный режим с выравниваем скорости, эквивалент &Q0 (**не поддерживается** при работе по интерфейсу **RS-485**);
	- 2 соединение с коррекцией ошибок по протоколу LAPM или MNP, эквивалент &Q5, S36=4, S48=7. Если модем не может согласовать протокол, соединение не устанавливается;
- 3\* автоматический выбор режима соединения с коррекцией ошибок или без нее, в зависимости от возможностей удаленной стороны, эквивалент &Q5, S36=7, S48=7;
- 4 соединение с коррекцией ошибок по протоколу LAPM, эквивалент &Q5, S48=0. Если модем не может согласовать протокол LAPM (V.42), соединение не устанавливается;
- 5 соединение с коррекцией ошибок по протоколу MNP, эквивалент &Q5, S36=4, S48=128. Если модем не может согласовать протокол MNP, соединение не устанавливается.
- **\Vn** Разрешение выдачи сообщений CONNECT одной строкой:
	- 0 сообщения CARRIER, PROTOCOL, COMPRESSION, CONNECT выдаются согласно установкам Xn, Wn, S95;
	- 1\* сообщение о соединении выдается в виде одной строки CONNECT согласно установкам Vn и Qn.
- **%Cn** Управление сжатием данных:
	- 0 запрет сжатия данных;
	- 1 разрешение сжатия по протоколу MNP5;
	- 2 разрешение сжатия по протоколу V.42bis;
	- 3\* разрешение сжатия по протоколу V.42bis / MNP5.

# **8 ОПИСАНИЕ S-РЕГИСТРОВ**

В описании S-регистра указывается его применение, диапазон возможных значений и значение регистра по умолчанию (восстанавливается по **&F**). Параметры команд настройки модема, по умолчанию заданные в регистрах, отмечены символом \*.

**S0:** Количество звонков перед автоматическим ответом модема на вызов станции.

 Диапазон: 0…255, значение S0 = 0 запрещает автоответ модема. Значение: 0

**S1:** Счетчик звонков, доступен только для чтения. Увеличивается при получении сигнала вызова (звонка) от телефонной станции. Обнуляется через 8 с после получения последнего звонка.

 Диапазон: 0…255 Значение: 0

**S2:** Код символа escape-последовательности.

 Диапазон: 0…255, код > 127 запрещает распознавание escape-последовательности Значение: 43 (код символа +)

**S3:** Код символа завершения ввода командной строки (CR).

 Диапазон: 0…127 Значение: 13 (^M)

**S4:** Код символа перехода на новую строку (LF).

 Диапазон: 0…127 Значение: 10 (^J)

**S5:** Код удаления неверного символа при вводе AT-команд (BS).

Диапазон: 0…32, 127

Значение: 8 (^H)

**S6:** Задержка от момента поднятия трубки до начала набора номера без ожидания сигнала ОТВЕТ СТАНЦИИ.

 Диапазон: 2…255, шаг равен 1 с Значение: 2 (2 с)

**S7:** Время ожидания сигнала при установлении соединения и сигнала ОТВЕТ СТАНЦИИ при наборе номера.

 Диапазон: 1…255, шаг равен 1 с Значение: 50 (50 с)

**S8:** Пауза после модификатора "**,**" в процессе набора номера.

 Диапазон: 2…255, шаг равен 1 с Значение: 2 (2 с)

**S10:** Задержка разъединения после пропадания несущей.

 Диапазон: 1…255, шаг равен 0.1 с Значение: 14 (1,4 с)

**S11:** Длительность набора цифры номера и промежуток между цифрами в миллисекундах в режиме тонального набора номера.

 Диапазон: 50…255, шаг равен 1 мс Значение: 95 (0,095 с)

**S12:** Пауза для распознавания escape-последовательности.

 Диапазон: 0…255, шаг равен 20 мс Значение: 50 (1 с)

- **S14:** Параметры команд En, Qn, Vn, P, T, A, D:
- b0: не используется;
- b1: 0 запрещено эхо-отображение символов (E0);
	- 1\* разрешено эхо-отображение символов (E1);
- b2: 0\* разрешена выдача модемных сообщений (Q0);
	- 1 запрещена выдача модемных сообщений (Q1);
- b3: зарезервирован;
- b4: 0 сообщение в виде цифрового кода (V0);
	- 1\* сообщение в виде строки текста (V1);
- b5: 0\* тональный набор номера (T);
	- 1 импульсный набор номера (P);
- b6: не используется;
- b7: 0 режим отвечающего (A);
	- 1\* режим вызывающего (D).

Значение: 146 (92H)

- **S16:** Параметры команды &Tn:
- b0: 0 тест закончен (&T0);
	- 1 выполняется локальный аналоговый тест (&T1);
- b1-b7 не используются.

Значение: 0

- **S21:** Параметры команд &Rn, &Dn, &Cn, &S0, Yn:
- b0: не используется;
- b1: не используется;
- b2: 0 сигнал CTS сопровождается сигналом RTS (&R0);
	- 1\* сигнал CTS всегда on (&R1);
- b43: 00 установлена команда &D0;
	- 01 установлена команда &D1;
	- 10\* установлена команда &D2;
	- 11 установлена команда &D3;
- b5: 0 сигнал DCD всегда = 1 (&C0);
	- 1\* сигнал DCD формируется по ITU-T (&C1);
- b6: 0\* сигнал DSR всегда = 1 (&S0);
	- 1 сигнал DSR формируется по ITU-T (&S1);
- b7: 0\* сигнал BREAK не выдается и не анализируется (Y0);
	- 1 сигнал BREAK выдается и анализируется (Y1).

Значение: 52 (34H)

- **S22:** Параметры команд Ln, Mn, Xn:
- b10: 01 звук выключен (L0);
	- 01 минимальная громкость (L1);
	- 10\* средняя громкость (L2);
	- 11 максимальная громкость (L3);
- b32: 00 динамик всегда выключен (M0);
	- 01\* динамик включен во время набора номера и вхождения в связь (M1);
	- 10 динамик включен постоянно (M2);
	- 11 динамик включен во время вхождения в связь (M3);
- b654:000 установлена команда X0;
	- 100 установлена команда X1;
	- 101 установлена команда X2;
	- 110 установлена команда X3;
	- 111\* установлена команда X4;
- b7: не используется.

Значение: 117 (75H)

- **S23:** Выдача сигнала отключения эхозаградителей и установка параметра команды \$Pn:
- b0: 0\* процедура Plug and Play не поддерживается;
	- 1 процедура Plug and Play поддерживается;
- b1: 0\* модем не выдает сигнал отключения эхозаградителей (&G0);

Значение: 0 (0H)

**S24:** Максимальное время полного бездействия в секундах, после которого модем переходит в энергосберегающий режим (полное бездействие – нет соединения, модем в командном режиме, нет входящих звонков и AT-команд). Модем выходит из энергосберегающего режима по сигналу звонка или при получении AT-команды. Значение **0** запрещает переход в энергосберегающий режим.

 Диапазон: 0…255 Значение: 0

**S25:** Задержка при обнаружении изменения сигнала DTR. Модем реагирует на изменения сигнала DTR, если их продолжительность не меньше, чем установленная задержка.

 Диапазон: 0…255, шаг равен 10 мс Значение: 5 (0.05 с)

*S26: Задержка включения сигнала CTS при изменении сигнала RTS в синхронном режиме.* 

 *Диапазон: 0…255, шаг равен 10 мс Значение: 1* 

**S30:** Максимальное время бездействия, после которого модем разрывает соединение:

 Диапазон: 0…255, шаг равен 10 сек Значение: 0 (0 – запрет разрыва при бездействии)

- **S36:** Реакция модема на невозможность установить соединение с коррекцией ошибок LAPM (V.42) при значении регистра S48 = 128:
	- 0 модем разрывает соединение;
	- 1 модем устанавливает соединение в режиме выравнивания скорости;
	- 2 зарезервировано;
	- 3 модем устанавливает соединение в асинхронном режиме с буферизацией;
	- 4 модем пытается согласовать протокол MNP, при неудаче связь разрывается;
	- 5 модем пытается согласовать протокол MNP, при неудаче устанавливает связь в режиме выравнивания скорости;
	- 6 зарезервировано;
	- 7\* модем пытается согласовать протокол MNP, при неудаче устанавливает связь в асинхронном режиме с буферизацией.

Значение: 7

**S38:** Максимальная задержка разрыва соединения после получением команды H0 в режиме коррекции ошибок при наличии непереданных данных в буфере передачи.

 Диапазон: 0…255 с. (255 - ожидание конца передачи). Значение: 20

- **S39:** Способ управления потоком:
- b0-2: 000 управление потоком отсутствует;
	- 011\* управление потоком с помощью сигналов RTS/CTS (&K3);
	- 100 управление потоком с помощью символов XON/XOFF (&K4);
	- 101 возможность «прозрачной» пересылки XON/XOFF (&K5).

Значение: 3

**S46:** Использование протокола сжатия данных:

- 136 протокол коррекции ошибок используется без сжатия данных;
- 138\* протокол коррекции ошибок используется вместе с протоколом сжатия данных.

Диапазон: 136 или 138

Значение: 138

**S48:** Согласованием протокола коррекции ошибок V.42

- 0 согласование протокола V.42 запрещено, требуется соединение с использованием LAPM;
- 7\* согласование протокола V.42 разрешено;
- 128 согласование протокола V.42 запрещено, продолжается соединение с правилами, определенными в регистре S36. Может быть использовано для форсирования MNP соединения.

Если значение введено ошибочно, оно будет принято в регистр, но действие будет аналогично значению S48=128;

 Диапазон: 0, 7, или 128. Значение: 7

#### **S86:** Код причины разрыва соединения

- 0 отключение от линии по команде H0;
- 1, 2 зарезервировано;
- 3 истекло время в Режиме ожидания (V.92 Call Waiting);
- 4 потеря несущей;
- 5 отсутствует выбранный протокол коррекции ошибок на удаленной стороне;
- 6 отсутствует ответ от удаленной стороны в процессе установления соединения;
- 7 удаленный модем использует синхронный последовательный интерфейс;
- 8 модемы не имеют общего формата фрейма;
- 9 модемы не имеют общего протокола;
- 10 несогласование требуемых параметров соединения удаленным модемом;
- 11 отсутствует сигнал синхронизации от удаленной стороны;
- 12 удаленный модем инициировал отключение от линии;
- 13 превышено максимальное количество повторений пересылки данных;
- 14 нарушение работы протокола коррекции ошибок или сжатия;
- 15 сброс сигнала DTR;
- 16 получен сигнал GSTN cleardown от удаленного модема; сигнал выдается в случае параллельного подключения к линии устройства, вносящего сильные искажения;
- 17 время бездействия истекло;
- 18 скорость не поддерживается;
- 19 разрыв соединения при получении сигнала BREAK;
- 20 отмена соединения передача символов до момента установления соединения;
- 21 *отсутствует причина разрыва последнего соединения*;
- 22 соединение не установлено;
- 23 разрыв соединения после неудачного выполнения трех ретрейнов;
- 24 обнаружен сигнал Режим ожидания (V.92 Call Waiting)
- 25обнаружено параллельное подключение к линии;
- 26 обнаружено, что удаленный модем положил трубку.

 Диапазон: 0…26 Значение: 21

**S91:** Уровень мощности выходного сигнала: от минус 3 дБм до минус 30 дБм.

Диапазон: 3…30

Значение: 11 (минус 11 дБм)

- **S95:** Параметры команд Wn, +MR, +ER, +DR:
- b0: 0\* сообщение CONNECT содержит скорость последовательного интерфейса (W0,W1);
	- 1 сообщение CONNECT содержит линейную скорость (W2);
- b1: 0\* сообщение CONNECT не содержит признак наличия коррекции ошибок /ARQ;
- 1 сообщение CONNECT содержит признак наличия коррекции ошибок /ARQ;
- b2: 0\* отсутствуют сообщения +MCR: Modulation и +MRR: Rate;
- b3: 0\* отсутствуют сообщения +ER: Protocol;
- b5: 0\* отсутствуют сообщения +DR: Compression;

Значение: 0

## **9 СООБЩЕНИЯ МОДЕМА**

![](_page_43_Picture_279.jpeg)

![](_page_44_Picture_214.jpeg)

**\*** - в сообщении **CONNECT** индицируется линейная скорость (**W2**);

**\*\*** - в сообщении **CONNECT** индицируется скорость последовательного интерфейса (**W0, W1**);

**\*\*\*** - в сообщении **CONNECT** индицируется линейная скорость (**W2**) для протоколов V.90, V.92 или скорость последовательного интерфейса (**W0, W1**);

Модем выдает сообщения в текстовой форме (**V1**) или цифровой форме (**V0**).

Структура сообщений: <CR><LF>**Текст**<CR><LF> или **КОД**<CR>

# 10 Подключение к модему ООД

#### 10.1 Особенности интерфейса RS-485

![](_page_45_Picture_10.jpeg)

## 10.2 Особенности управление модемом по интерфейсу RS-485

![](_page_46_Picture_15.jpeg)

## 10.3 Подключение сигнала DTR

![](_page_46_Picture_16.jpeg)

## 10.4 Выход +12В для запитки ОДД

![](_page_46_Picture_17.jpeg)

# 11 ПРИЛОЖЕНИЕ

#### 11.1 Включение dumb-режима

#### ПРИ РАБОТЕ НА ВЫДЕЛЕННОЙ ЛИНИИ

![](_page_47_Picture_13.jpeg)

#### ПРИ РАБОТЕ НА КОММУТИРУЕМОЙ ЛИНИИ

![](_page_48_Picture_15.jpeg)

## 11.2 Выведение модема из dumb-режима

![](_page_48_Picture_16.jpeg)

#### 11.3 Выдача команд настройки из текстового файла

![](_page_49_Picture_133.jpeg)

#### 11.4 Назначение контактов соединителя LINE

![](_page_49_Picture_134.jpeg)

#### 11.5 Соединитель питания и защитного заземления

![](_page_49_Picture_135.jpeg)

**ВНИМАНИЕ! ЗАПРЕЩАЕТСЯ** использовать модем **без подключения** к грозозащитному заземлению!